# **karld Documentation**

*Release 0.2.10*

**John W Lockwood IV**

October 07, 2015

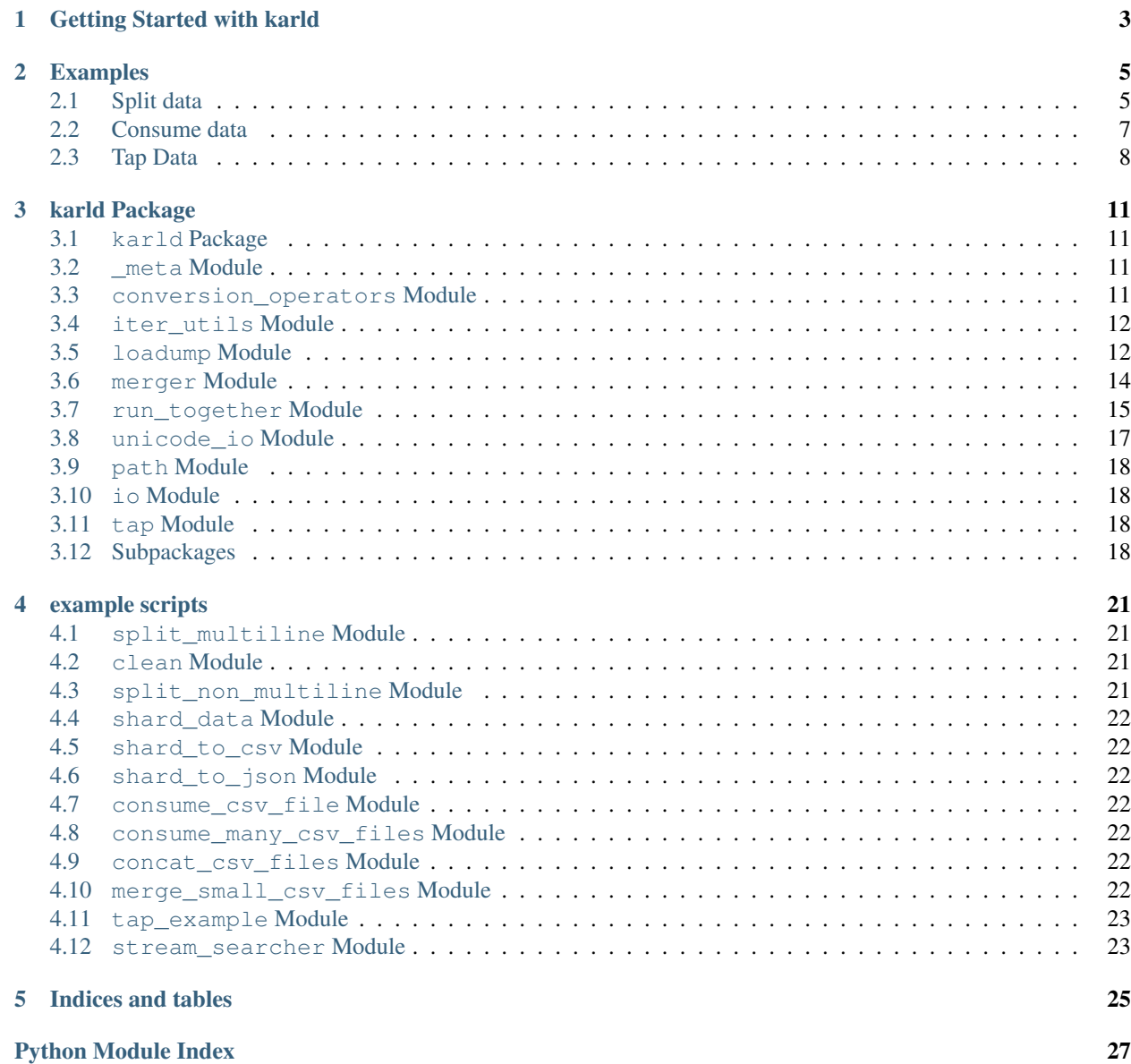

Contents:

# **Getting Started with karld**

<span id="page-6-0"></span>You have some things you want to do with some data you have. Maybe it's in a couple of files, or one big file and you need to clean it up and extract just part of it or maybe you also need to merge multiple kinds of files based on a common part such as an email address. It's not already indexed in a database either so you can't just do a SQL statement to get the results. You could manipulate it with python, but putting all the data in big dictionaries with email as the key and then iterating over one doing lookups on the other proves to be slow and can only be done with limited size data.

karld is here to help. First off, the name karld was chosen because it sounds like knarled, but it's knot.

### **Examples**

### <span id="page-8-1"></span><span id="page-8-0"></span>**2.1 Split data**

From the example directory available by cloning the repository at [https://github.com/johnwlockwood/karl\\_data.](https://github.com/johnwlockwood/karl_data)

Once cloned to your local system, cd into the karld project directory and run

python setup.py install

This will install karld. Then cd into the example directory and run:

python split\_multiline.py

This will read multiline/data.csv and produce split\_data\_ml and split\_data\_ml\_pipe. Run it and compare the input and output. Checkout the source.

### **2.1.1 Split csv files**

Use split\_file to split up your data files or use split\_csv\_file to split up csv files which may have multi-line fields to ensure they are not broken up.:

```
import os
import karld
big_file_names = [
    "bigfile1.csv",
    "bigfile2.csv",
    "bigfile3.csv"
]
data_path = os.path.join('path','to','data', 'root')
def main():
    for filename in big_file_names:
        # Name the directory to write the split files into based
        # on the name of the file.
       out_dir = os.path.join(data_path, 'split_data', filename.replace('.csv', ''))
        # Split the file, with a default max_lines=200000 per shard of the file.
        karld.io.split_csv_file(os.path.join(data_path, filename), out_dir)
```

```
if __name__ == " __main__":
   main()
```
When you're generating data and want to shard it out to files based on quantity, use one of the split output functions such as split\_file\_output\_csv, split\_file\_output or split\_file\_output\_json:

```
import os
import pathlib
import karld
def main():
    "''"''"''"Python 2 version
    \pi \pi \piitems = (str(x) + os.linesep for x in range(2000))out_dir = pathlib.Path('shgen')
   karld.io.ensure_dir(str(out_dir))
    karld.io.split_file_output('big_data', items, str(out_dir))
if __name__ == "__main__":
    main()
```
### **2.1.2 CSV serializable data**

```
import pathlib
import karld
def main():
    \pi \pi \piFrom a source of data, shard it to csv files.
    \boldsymbol{u} \boldsymbol{u} \boldsymbol{n}if karld.is_py3():
         third = chr
    else:
         third = unichr
    # Your data source
    items = ((x, x + 1, \text{third}(x + 10)) \text{ for } x \text{ in } \text{range}(2000))out_dir = pathlib.Path('shard_out_csv')
    karld.io.ensure_dir(str(out_dir))
    karld.io.split_file_output_csv('big_data.csv', items, str(out_dir))
if __name__ == "__main__":
    main()
```
### **2.1.3 Rows of json serializable data**

```
import pathlib
import karld
def main():
    "''"''"''"From a source of data, shard it to csv files.
    """
    if karld.is_py3():
        third = chr
    else:
        third = unichr
    # Your data source
    items = ((x, x + 1, \text{third}(x + 10)) \text{ for } x \text{ in } \text{range}(2000))out_dir = pathlib.Path('shard_out_json')
    karld.io.ensure_dir(str(out_dir))
    karld.io.split_file_output_json('big_data.json', items, str(out_dir))
if __name__ == "__main_":
    main()
```
### <span id="page-10-0"></span>**2.2 Consume data**

### **2.2.1 Consume the contents of a csv file iteratively.**

```
from __future__ import print_function
from operator import itemgetter
import pathlib
import karld
def main():
    "''"Iterate over a the row of a csv file, extracting the data
   you desire.
    \overline{u}""" \overline{u}data_file_path = pathlib.Path('test_data/things_kinds/data_0.csv')
   rows = karld.io.i_get_csv_data(str(data_file_path))
    kinds = set(map(itemgetter(1), rows))
    for kind in kinds:
        print(kind)
```
 $if$  \_\_name\_\_ ==  $"$  \_\_main\_\_": main()

**2.2.2 Consume many csv files iteratively as one stream.**

```
from __future__ import print_function
from itertools import chain
try:
    from itertools import imap
except ImportError:
   # if python 3
    \text{imap} = \text{map}import karld
from karld.path import i_walk_csv_paths
def main():
    "''"''"''"Consume many csv files as if one.
    \bar{n} \bar{n} \bar{n}import pathlib
   input_dir = pathlib.Path('test_data/things_kinds')
    # # Use a generator expression
    # iterables = (karld.io.i_get_csv_data(data_path)
    # for data_path in i_walk_csv_paths(str(input_dir)))
    # # or a generator map.
    iterables = imap(karld.io.i_get_csv_data,
                      i_walk_csv_paths(str(input_dir)))
    items = chain.from_iterable(iterables)
    for item in items:
        print(item[0], item[1])
if __name__ == "__main_":
   main()
```
The clean.py example shows processing multiple csv files in parallel.

# <span id="page-11-0"></span>**2.3 Tap Data**

### **2.3.1 Use Simple functions to get info from a stream of data.**

```
from functools import partial
import os
```

```
from karld.iter_utils import i_batch
from karld.loadump import is_file_csv
from karld.run_together import csv_file_consumer
from karld.run_together import pool_run_files_to_files
from karld.tap import Bucket
from karld.tap import stream_tap
def get_fruit(item):
    """Get things that are fruit.
    :returns: thing of item if it's a fruit"""
    if len(item) == 2 and item[1] == u'' fruit":
        return item[0]
def get_metal(item):
    """Get things that are metal.
    :returns: thing of item if it's metal"""
    if len(item) == 2 and item[1] == u"metal":
        return item[0]
def certain_kind_tap(data_items):
    \pi \pi \pi:param data_items: A sequence of unicode strings
    \boldsymbol{u} \boldsymbol{u} \boldsymbol{n}fruit_spigot = Bucket(get_fruit)
    metal_spigot = Bucket(get_metal)
    items = stream_tap((fruit_spigot, metal_spigot), data_items)
    for batch in i_batch(100, items):
        tuple(batch)
    return fruit_spigot.contents(), metal_spigot.contents()
def run(in_dir):
    \overline{u}" \overline{u}Run the composition of csv_file_consumer and information tap
    with the csv files in the input directory, and collect
    the results from each file and merge them together,
    printing both kinds of results.
    : param in_dir: directory of input csv files.
    """
    files_to_files_runner = pool_run_files_to_files
    results = files_to_files_runner(
        partial(csv_file_consumer, certain_kind_tap),
        in_dir, filter_func=is_file_csv)
    fruit_results = []
    metal_results = []
```

```
for fruits, metals in results:
       for fruit in fruits:
            fruit_results.append(fruit)
        for metal in metals:
           metal_results.append(metal)
   print("=== fruits ===")
   for fruit in fruit_results:
       print(fruit)
   print("=== metals ===")
   for metal in metal_results:
       print(metal)
if __name__ == "__main__":
    run(os.path.join("test_data", "things_kinds"))
```
### **karld Package**

### <span id="page-14-5"></span><span id="page-14-1"></span><span id="page-14-0"></span>**3.1 karld Package**

<span id="page-14-4"></span>karld. init .is py3()

## <span id="page-14-2"></span>**3.2 \_meta Module**

### <span id="page-14-3"></span>**3.3 conversion\_operators Module**

- karld.conversion\_operators.**apply\_conversion\_map**(*conversion\_map*, *entity*) returns tuple of conversions
- karld.conversion\_operators.**apply\_conversion\_map\_map**(*conversion\_map*, *entity*) returns ordered dict of keys and converted values
- karld.conversion\_operators.**get\_number\_as\_int**(*number*) Returns the first number from a string.
- karld.conversion\_operators.**join\_stripped\_gotten\_value**(*sep*, *getters*, *data*) Join the values, coerced to str and stripped of whitespace padding, from entity, gotten with collection of getters, with the separator.

#### **Parameters**

- **sep** (*str*) Separator of values.
- **getters** collection of callables takes that data and returns value.
- **data** argument for the getters

karld.conversion\_operators.**join\_stripped\_values**(*sep*, *collection\_getter*, *data*)

Join the values, coerced to str and stripped of whitespace padding, from entity, gotten with collection\_getter, with the separator.

#### **Parameters**

- **sep** (*str*) Separator of values.
- **collection\_getter** callable takes that data and returns collection.
- **data** argument for the collection\_getter

### <span id="page-15-2"></span><span id="page-15-0"></span>**3.4 iter\_utils Module**

#### karld.iter\_utils.**i\_batch**(*max\_size*, *iterable*)

Generator that iteratively batches items to a max size and consumes the items iterable as each batch is yielded.

#### **Parameters**

- **max\_size** (*int*) Max size of each batch.
- **iterable** (*iter*) An iterable

karld.iter\_utils.**yield\_getter\_of**(*getter\_maker*, *iterator*) Iteratively map iterator over the result of getter\_maker.

#### Parameters

- **getter\_maker** function that returns a getter function.
- **iterator** An iterator.

karld.iter\_utils.**yield\_nth\_of**(*nth*, *iterator*)

For an iterator that returns sequences, yield the nth value of each.

#### **Parameters**

- **nth** (*int*) Index desired column of each sequence.
- **iterator** iterator of sequences.

### <span id="page-15-1"></span>**3.5 loadump Module**

karld.loadump.**dump\_dicts\_to\_json\_file**(*file\_name*, *dicts*, *buffering=10485760*) writes each dictionary in the dicts iterable to a line of the file as json.

NOTE: Deprecated. replaced by write\_as\_json, to match the signature of write\_to\_csv.

Parameters **buffering** (*int*) – number of bytes to buffer files

karld.loadump.**ensure\_dir**(*directory*) If directory doesn't exist, make it.

Parameters **directory** (*str*) – path to directory

karld.loadump.**ensure\_file\_path\_dir**(*file\_path*) Ensure the parent directory of the file path.

Parameters **file\_path** (*str*) – Path to file.

karld.loadump.**file\_path\_and\_name**(*path*, *base\_name*) Join the path and base\_name and yield it and the base\_name.

**Parameters** 

- **path** (*str*) Directory path
- **base\_name** (*str*) File name

Returns *tuple* of file path and file name.

karld.loadump.**i\_get\_csv\_data**(*file\_name*, *\*args*, *\*\*kwargs*) A generator for reading a csv file.

<span id="page-16-0"></span>karld.loadump.**i\_get\_json\_data**(*file\_name*, *\*args*, *\*\*kwargs*) A generator for reading file with json documents delimited by newlines.

karld.loadump.**i\_read\_buffered\_file**(*file\_name*, *buffering=10485760*, *binary=True*, *py3\_csv\_read=False*, *encoding='utf-8'*) Generator of lines of a file name, with buffering for speed.

karld.loadump.**i\_walk\_dir\_for\_filepaths\_names**(*root\_dir*) Walks a directory yielding the paths and names of files.

**Parameters root dir**  $(str)$  – path to a directory.

karld.loadump.**i\_walk\_dir\_for\_paths\_names**(*root\_dir*) Walks a directory yielding the directory of files and names of files.

Parameters **root\_dir** (*str*) – path to a directory.

karld.loadump.**identity**(*\*args*)

karld.loadump.**is\_file\_csv**(*file\_path\_name*) Is the file a csv file? Identify by extension.

Parameters **file\_path\_name** (*str*) –

karld.loadump.**is\_file\_json**(*file\_path\_name*) Is the file a json file? Identify by extension.

```
Parameters file_path_name (str) –
```

```
karld.loadump.raw_line_reader(file_object)
```
karld.loadump.**split\_file**(*file\_path*, *out\_dir=None*, *max\_lines=200000*, *buffering=10485760*, *line\_reader=<function raw\_line\_reader>*, *split\_file\_writer=<function split\_file\_output>*, *read\_binary=True*)

Opens then shards the file.

Parameters

- **file\_path** (*str*) Path to the large input file.
- **max\_lines** (*int*) Max number of lines in each shard.
- **out**  $\text{dir}(str)$  Path of directory to put the shards.
- **buffering** (*int*) number of bytes to buffer files

karld.loadump.**split\_file\_output**(*name*, *data*, *out\_dir*, *max\_lines=1100*, *buffering=10485760*) Split an iterable lines into groups and write each to a shard.

#### **Parameters**

- **name** (*str*) Each shard will use this in it's name.
- **data** (*iter*) Iterable of data to write.
- **out dir** (*str*) Path to directory to write the shards.
- **max\_lines** (*int*) Max number of lines per shard.
- **buffering** (*int*) number of bytes to buffer files

karld.loadump.**split\_file\_output\_csv**(*filename*, *data*, *out\_dir=None*, *max\_lines=1100*, *buffering=10485760*, *write\_as\_csv=<function write\_as\_csv>*)

Split an iterable of csv serializable rows of data into groups and write each to a csv shard.

<span id="page-17-1"></span>Parameters **buffering** (*int*) – number of bytes to buffer files

karld.loadump.**split\_file\_output\_json**(*filename*, *dict\_list*, *out\_dir=None*, *max\_lines=1100*, *buffering=10485760*)

Split an iterable of JSON serializable rows of data into groups and write each to a shard.

Parameters **buffering** (*int*) – number of bytes to buffer files

karld.loadump.**write\_as\_csv**(*items*, *file\_name*, *append=False*, *line\_buffer\_size=None*, *buffering=10485760*, *get\_csv\_row\_writer=<function get\_csv\_row\_writer>*)

Writes out items to a csv file in groups.

#### **Parameters**

- **items** An iterable collection of collections.
- **file\_name** path to the output file.
- **append** whether to append or overwrite the file.
- **line\_buffer\_size** number of lines to write at a time.
- **buffering** (*int*) number of bytes to buffer files
- **get csv row writer** callable that returns a csv row writer function, customize this for non-default options: *custom\_writer = partial(get\_csv\_row\_writer, delimiter="|"); write\_as\_csv(items, 'my\_out\_file', get\_csv\_row\_writer=custom\_writer)*

karld.loadump.**write\_as\_json**(*items*, *file\_name*, *buffering=10485760*)

writes each dictionary in the dicts iterable to a line of the file as json.

#### **Parameters**

- **items** A sequence of json dumpable objects.
- **file\_name** the path of the output file.
- **buffering** (*int*) number of bytes to buffer files

### <span id="page-17-0"></span>**3.6 merger Module**

karld.merger.**get\_first\_if\_any**(*values*)

karld.merger.**get\_first\_type\_instance\_of\_group**(*instance\_type*, *group*)

karld.merger.**i\_get\_multi\_groups**(*iterables*, *key=None*)

karld.merger.**i\_merge\_group\_sorted**(*iterables*, *key=None*)

karld.merger.**merge**(*\*iterables*, *\*\*kwargs*)

Merge multiple sorted inputs into a single sorted output.

Similar to sorted(itertools.chain(\*iterables)) but returns a generator, does not pull the data into memory all at once, and assumes that each of the input streams is already sorted (smallest to largest).

```
>>> list(merge([[2,1],[2,3],[2,5],[2,7]],
[[2,0],[2,2],[2,4],[2,8]],
[[2,5],[2,10],[2,15],[2,20]],
[ ] , [2, 25 ] ] ), key=itemgetter(-1))
[0, 1, 2, 3, 4, 5, 5, 7, 8, 10, 15, 20, 25]
```
<span id="page-18-1"></span>karld.merger.**sort\_iterables**(*iterables*, *key=None*) karld.merger.**sort\_merge\_group**(*iterables*, *key=None*) karld.merger.**sorted\_by**(*key*, *items*)

# <span id="page-18-0"></span>**3.7 run\_together Module**

karld.run\_together.**csv\_file\_consumer**(*csv\_rows\_consumer*, *file\_path\_name*)

Consume the file at file\_path\_name as a csv file, passing it through csv\_rows\_consumer.

#### **Parameters**

- **csv\_rows\_consumer** (*callable*) consumes data\_items yielding collection for each
- **file\_path\_name** (*str, str*) path to input csv file

karld.run\_together.**csv\_file\_to\_file**(*csv\_rows\_consumer*, *out\_prefix*, *out\_dir*,

*file\_path\_name*)

Consume the file at file\_path\_name as a csv file, passing it through csv\_rows\_consumer, writing the results as a csv file into out\_dir as the same name, lowered, and prefixed.

#### **Parameters**

- **csv\_rows\_consumer** (*callable*) consumes data\_items yielding collection for each
- **out**  $\text{prefix}(str)$  prefix out file name
- **out dir** (*str*) directory to write output file to
- **file\_path\_name** (*str, str*) path to input csv file

karld.run\_together.**csv\_files\_to\_file**(*csv\_rows\_consumer*, *out\_prefix*, *out\_dir*, *out\_file\_name*, *file\_path\_names*)

Consume the file at file\_path\_name as a csv file, passing it through csv\_rows\_consumer, writing the results as a csv file into out\_dir as the same name, lowered, and prefixed.

#### **Parameters**

- **csv\_rows\_consumer** consumes data\_items yielding collection for each
- **out\_prefix** (*str*) prefix out\_file\_name
- **out** dir  $(str)$  Directory to write output file to.
- **out** file name  $(str)$  Output file base name.
- **file path names**  $(\textit{str}, \textit{str})$  tuple of paths and basenames to input csv files

karld.run\_together.**distribute\_multi\_run\_to\_runners**(*items\_func*, *in\_dir*, *reader=None*, *walker=None*, *batch\_size=1100*,

With a multi-process pool, map batches of items from multiple files to an items processing function.

The reader callable should be as fast as possible to reduce data feeder cpu usage. It should do the minimal to produce discrete units of data, save any decoding for the items function.

*filter\_func=None*)

#### **Parameters**

- **items\_func** Callable that takes multiple items of the data.
- **reader** URL reader callable.
- **walker** A generator that takes the in dir URL and emits url, name tuples.
- **batch** size size of batches.
- **filter\_func** a function that returns True for desired paths names.

<span id="page-19-0"></span>karld.run\_together.**distribute\_run\_to\_runners**(*items\_func*, *in\_url*, *reader=None*,

*batch\_size=1100*) With a multi-process pool, map batches of items from file to an items processing function.

The reader callable should be as fast as possible to reduce data feeder cpu usage. It should do the minimal to produce discrete units of data, save any decoding for the items function.

#### **Parameters**

- **items\_func** Callable that takes multiple items of the data.
- **reader** URL reader callable.
- **in\_url** Url of content
- **batch\_size** size of batches.

karld.run\_together.**multi\_in\_single\_out**(*rows\_reader*, *rows\_writer*, *rows\_iter\_consumer*, *out\_url*, *in\_urls\_func*)

Multi input combiner.

#### **Parameters**

- **rows\_reader** function to read a file path and returns an iterator
- **rows\_writer** function to write values
- **rows** iter consumer function takes iter. of iterators returns iter.
- **out\_url** url for the rows\_writer to write to.
- **in urls func** function generates iterator of input urls.

karld.run\_together.**pool\_run\_files\_to\_files**(*file\_to\_file*, *in\_dir*, *filter\_func=None*) With a multi-process pool, map files in in\_dir over file\_to\_file function.

#### **Parameters**

- **file\_to\_file** callable that takes file paths.
- **in**  $dir$  path to process all files from.
- **filter func** Takes a tuple of path and base name of a file and returns a bool.

Returns A list of return values from the map.

karld.run\_together.**serial\_run\_files\_to\_files**(*file\_to\_file*, *in\_dir*, *filter\_func=None*) With a map files in in dir over the file to file function.

Using this to debug your file\_to\_file function can make it easier.

#### **Parameters**

- **file\_to\_file** callable that takes file paths.
- **in**  $dir$  path to process all files from.
- **filter\_func** Takes a tuple of path and base name of a file and returns a bool.

Returns A list of return values from the map.

### <span id="page-20-1"></span><span id="page-20-0"></span>**3.8 unicode\_io Module**

### **3.8.1 How To Encoding**

If you've tried something like unicode('') or u'hello ' + 'wrld' or ''str(u'wörld') you will have seen UnicodeDecodeError and UnicodeEncodeError. Likely, you've tried to read csv data from a file and mixed the data with unicode and everything went fine until it got to the line with some word with an accent character and it broke and showed UnicodeDecodeError: 'ascii' codec can't decode byte ... What do you do?. You've tried to write sequences of unicode strings to a csv file and gotten UnicodeEncodeError: 'ascii' codec can't encode character u'\xf6' in position 1: ordinal not in range(128) What do you do?

Unicode handles characters used by different languages around the world, emojis, curly quotes and other *glyphs*. The textual data in different parts of the world can have various encodings designed to specifically handle their glyphs and unicode can represent them all, but the data must be decoded from that encoding to unicode.

The data was written to the file in a specific encoding, either deliberately or because that was the default for the software. Unfortunately, it's up to the reader of the data to know what the data was encoded in. It can be connected to the language or locale it was created in. Sometimes it can be inferred by the data. Many times it's written in utf-8, which can handle encoding all the different chars that can be in a unicode string. It does this by saving chars like '\y', or in unicode, u'\xa5', as '\xc2\xa5'. u'\xa5'. encode('utf-8') results in '\xc2\xa5'. It uses more space, but can do it. By the way,  $'Y'$  is possible in this code because the encoding is declared at the top of this file.

String transformation methods, such as upper() or lower() don't work on these chars, like ' $\hat{I}'$  or ' $\hat{e}'$  if they are encoded as a utf-8 string, but will work if they are decoded from utf-8 to unicode.

```
>>> print 'î'.upper()
î
>>> print u'î'.upper()
Î
>>> print 'ê'.upper()
ê
>>> print 'ê'.decode('utf-8').upper()
Ê
```
The python 2.7 csv module doesn't work with unicode, so the text it parses must be encoded from unicode to a str using an encoding that will handle all the chars in the text. utf-8 is good choice, and thus is default.

The purpose of this module is to facilitate reading and writing csv data in whatever encoding your data is in.

karld.unicode\_io.**csv\_reader**(*csv\_data*, *dialect=<class csv.excel>*, *encoding='utf-8'*, *\*\*kwargs*) Csv row generator that re-encodes to unicode from csv data with a given encoding.

Utf-8 data in, unicode out. You may specify a different encoding of the incoming data.

#### **Parameters**

- **csv** data An iterable of str of the specified encoding.
- **dialect** csv dialect
- **encoding** The encoding of the given data.

karld.unicode\_io.**get\_csv\_row\_writer**(*stream*, *dialect=<class csv.excel>*, *encoding='utf-8'*,

*\*\*kwargs*)

Create a csv, encoding from unicode, row writer.

<span id="page-21-5"></span>Use returned callable to write rows of unicode data to a stream, such as a file opened in write mode, in utf-8(or another) encoding.

```
my_row_data = [
    [u'one', u'two'],
    [u'three', u'four'],
]
with open('myfile.csv', 'wt') as myfile:
    unicode_row_writer = get_unicode_row_writer(myfile)
    for row in my_row_data:
        unicode_row_writer(row)
```
karld.unicode\_io.**csv\_unicode\_reader**(*unicode\_csv\_data*, *dialect=<class csv.excel>*, *\*\*kwargs*)

Generator the reads serialized unicode csv data. Use this if you have a stream of data in unicode and you want to access the rows of the data as sequences encoded as unicode.

Unicode in, unicode out.

**Parameters** 

- **unicode\_csv\_data** An iterable of unicode strings.
- **dialect** csv dialect

### <span id="page-21-0"></span>**3.9 path Module**

karld.path.**i\_walk\_csv\_paths**(*input\_dir*)

Generator to yield the paths of csv files in the input directory.

Parameters **input\_dir** – path to the input directory

karld.path.**i\_walk\_json\_paths**(*input\_dir*) Generator to yield the paths of json files in the input directory.

Parameters **input\_dir** – path to the input directory

### <span id="page-21-1"></span>**3.10 io Module**

### <span id="page-21-2"></span>**3.11 tap Module**

### <span id="page-21-3"></span>**3.12 Subpackages**

#### **3.12.1 tests Package**

#### <span id="page-21-4"></span>**test\_conversion\_operators Module**

class karld.tests.test\_conversion\_operators.**TestConversion**(*methodName='runTest'*) Bases: unittest.case.TestCase

#### **test\_apply\_conversion\_map**()

Ensure all the items in the conversion\_map is applied.

#### <span id="page-22-1"></span>**test\_apply\_conversion\_map\_map**()

Ensure all the items in the conversion\_map is applied.

#### **test\_get\_number\_as\_int**()

Ensure a string with a number prefix returns an int.

#### **test\_must\_int**()

Ensure a string not castable to a number raises a ValueError

```
class karld.tests.test_conversion_operators.TestGettersValueJoiner(methodName='runTest')
    Bases: unittest.case.TestCase
```
#### **test\_join\_stripped\_gotten\_value**()

Ensure joiner gets the values from data with the getters, coerce to str, strips padding whitespace and join with the separator.

class karld.tests.test\_conversion\_operators.**TestValueJoiner**(*methodName='runTest'*) Bases: unittest.case.TestCase

#### **test\_join\_stripped\_values**()

Ensure joiner gets the values from data with the getter, coerce to str, strips padding whitespace and join with the separator.

#### **test\_loadump Module**

#### **test\_run\_together Module**

#### <span id="page-22-0"></span>**test\_unicode\_io Module**

```
class karld.tests.test_unicode_io.TestCSVToUnicodeReader(methodName='runTest')
    Bases: unittest.case.TestCase
```
Ensure unicode reader reads contents of a file iteratively and produces unicode sequences.

**setUp**()

```
test_iterative()
```
Ensure unicode reader consumes the data iteratively.

#### **test\_unicoded**()

Ensure utf-8 strings in the data are converted to unicode sequences.

```
class karld.tests.test_unicode_io.TestUnicodeCSVRowWriter(methodName='runTest')
    Bases: unittest.case.TestCase
```
Ensure get csv row writer returns a function that will write a row of data to a stream.

**setUp**()

```
test_write_unicode()
```
Ensure the function returned from get\_csv\_row\_writer will write a row to the io stream.

class karld.tests.test\_unicode\_io.**TestUnicodeToUnicodeCSVReader**(*methodName='runTest'*) Bases: unittest.case.TestCase

Ensure the unicode csv reader is iterative, and consumes an iterator of unicode strings that are delimited and split them into sequences of unicode strings.

```
test_iterative()
```
Ensure csv\_unicode\_reader consumes iteratively.

<span id="page-23-2"></span>**test\_unicode\_to\_csv\_unicode**()

Ensure that a stream of unicode strings are converted to sequences by parsing with the csv module.

### **3.12.2 karld.record\_reader Package**

#### **karld.record\_reader Package**

<span id="page-23-0"></span>When your data can be divided into logical units, but is each unit takes up varying amounts of multiple lines of a file, use this to consume them in those units. Just provide a function that takes a line and tells if it's a start line or not.

karld.record\_reader.\_\_init\_\_.**multi\_line\_records**(*lines*, *is\_line\_start=None*)

Iterate over lines, yielding a sequence for group of lines that end where the next multi-line record begins. The beginning of the record is determined by calling the given is\_line\_delimiter function, which is called on the every line.

#### **Parameters**

- **lines** An iterator of unicode lines.
- **is\_line\_start** (*callable that returns if a line is the beginning of a record.*) determine the beginning line of a record.

Yields deque of lines.

#### <span id="page-23-1"></span>**app\_engine Module**

karld.record\_reader.app\_engine.**is\_log\_start\_line**(*line*) Is the line the start of a request log from Google App Engine.

Parameters **line** – A string.

Returns True if the line doesn't start with a tab.

karld.record\_reader.app\_engine.**log\_reader**(*file\_path*) Iterate over request logs as written by a Google App Engine app.

Parameters **file\_path** – Path to an App Engine log file.

Returns An iterator of multi-line log records.

### <span id="page-24-5"></span>**example scripts**

### <span id="page-24-7"></span><span id="page-24-1"></span><span id="page-24-0"></span>**4.1 split\_multiline Module**

Run this script first to split the example data, which has multiple lines in some fields.

```
split_multiline.main()
```
### <span id="page-24-2"></span>**4.2 clean Module**

Run this script to 'clean' the split up data.

```
clean.contrived_cleaner(data_items)
```
Sort the data by the second row, enumerate it, apply title case to every field and include the original index and sorted in the in the row.

<span id="page-24-4"></span>Parameters **data\_items** – A sequence of unicode strings

clean.**main**(*\*args*) Try it:

python clean.py

or:

```
python clean.py --pool True
```
or:

python clean.py --in-dir split\_data\_ml/data --out-dir my\_clean\_data

or:

<span id="page-24-6"></span>python clean.py --pool True --in-dir split\_data\_ml/data

clean.**run**(*in\_dir*, *out\_dir*, *pool*)

### <span id="page-24-3"></span>**4.3 split\_non\_multiline Module**

Run this script first to split the example data that does not have any multiple line in fields.

```
split_non_multiline.main()
```
### <span id="page-25-14"></span><span id="page-25-0"></span>**4.4 shard\_data Module**

<span id="page-25-11"></span>Shard out data to files.

shard data.main() Python 2 version

### <span id="page-25-1"></span>**4.5 shard\_to\_csv Module**

<span id="page-25-12"></span>Shard out data to csv files.

```
shard_to_csv.main()
     From a source of data, shard it to csv files.
```
### <span id="page-25-2"></span>**4.6 shard\_to\_json Module**

<span id="page-25-13"></span>Shard out data to files as rows of JSON.

```
shard_to_json.main()
     From a source of data, shard it to csv files.
```
### <span id="page-25-3"></span>**4.7 consume\_csv\_file Module**

<span id="page-25-8"></span>Iteratively consume csv file.

```
consume_csv_file.main()
     Iterate over a the row of a csv file, extracting the data you desire.
```
### <span id="page-25-4"></span>**4.8 consume\_many\_csv\_files Module**

<span id="page-25-9"></span>Consume the items of a directory of csv files as if they were one file.

```
consume_many_csv_files.main()
     Consume many csv files as if one.
```
### <span id="page-25-5"></span>**4.9 concat\_csv\_files Module**

<span id="page-25-7"></span>Concatenate all the csv files in a directory together.

```
concat_csv_files.main()
     Concatenate csv files together in no particular order.
```
### <span id="page-25-6"></span>**4.10 merge\_small\_csv\_files Module**

<span id="page-25-10"></span>Merge a number of homogeneous small csv files on a key. Small means they all together fit in your computer's memory.

```
merge_small_csv_files.main()
```
Merge a number of homogeneous small csv files on a key. Small means they all together fit in your computer's memory.

### <span id="page-26-0"></span>**4.11 tap\_example Module**

Uses tap to get information from a stream of data in csv files.

### <span id="page-26-1"></span>**4.12 stream\_searcher Module**

Uses tap to get information from a stream of data in csv files in designated directory with optional multi-processing.

```
stream_searcher.certain_kind_tap(data_items)
```
As the stream of data items go by, get different kinds of information from them, in this case, the things that are fruit and metal, collecting each kind with a different spigot.

stream tap doesn't consume the data items iterator by itself, it's a generator and must be consumed by something else. In this case, it's consuming the items by casting the iterator to a tuple, but doing it in batches.

Since each batch is not referenced by anything the memory can be freed by the garbage collector, so no matter the size of the data\_items, only a little memory is needed. The only things retained are the results, which should just be a subset of the items and in this case, the getter functions only return a portion of each item it matches.

<span id="page-26-2"></span>Parameters **data\_items** – A sequence of unicode strings

```
stream_searcher.get_fruit(item)
     Get things that are fruit.
```
Returns thing of item if it's a fruit

```
stream_searcher.get_metal(item)
     Get things that are metal.
```
Returns thing of item if it's metal

```
stream_searcher.main(*args)
```
Try it:

python stream\_searcher.py

```
or:
```
python stream\_searcher.py --pool True

or:

python stream\_searcher.py --in-dir test\_data/things\_kinds

or:

python stream\_searcher.py --pool True --in-dir test\_data/things\_kinds

stream\_searcher.**run**(*in\_dir*, *pool*)

Run the composition of csv file consumer and information tap with the csv files in the input directory, and collect the results from each file and merge them together, printing both kinds of results.

#### <span id="page-27-0"></span>stream\_searcher.**run\_distribute**(*in\_path*)

Run the composition of csv\_file\_consumer and information tap with the csv files in the input directory, and collect the results from each file and merge them together, printing both kinds of results.

#### stream\_searcher.**run\_distribute\_multi**(*in\_dir*)

Run the composition of csv\_file\_consumer and information tap with the csv files in the input directory, and collect the results from each file and merge them together, printing both kinds of results.

**CHAPTER 5**

**Indices and tables**

- <span id="page-28-0"></span>• genindex
- modindex
- search

Python Module Index

### <span id="page-30-0"></span>c

clean, [21](#page-24-4) concat\_csv\_files, [22](#page-25-7) consume\_csv\_file, [22](#page-25-8) consume\_many\_csv\_files, [22](#page-25-9)

### k

```
karld.__init__, 11
karld._meta, 11
karld.conversion_operators, 11
karld.io, 18
karld.iter_utils, 12
karld.loadump, 12
karld.merger, 14
karld.path, 18
karld.record_reader.__init__, 20
karld.record_reader.app_engine, 20
karld.run_together, 15
karld.tap, 18
karld.tests.test_conversion_operators,
       18
karld.tests.test_unicode_io, 19
karld.unicode_io, 17
```
### m

merge\_small\_csv\_files, [22](#page-25-10)

### s

```
shard_data, 22
shard_to_csv, 22
shard_to_json, 22
split_multiline, 21
split_non_multiline, 21
stream_searcher, 23
```
#### Index

### A

apply\_conversion\_map() (in module karld.conversion\_operators), [11](#page-14-5) apply conversion map map() (in module karld.conversion\_operators), [11](#page-14-5)

### C

certain\_kind\_tap() (in module stream\_searcher), [23](#page-26-3) clean (module), [21](#page-24-7) concat\_csv\_files (module), [22](#page-25-14) consume\_csv\_file (module), [22](#page-25-14) consume\_many\_csv\_files (module), [22](#page-25-14) contrived\_cleaner() (in module clean), [21](#page-24-7) csv\_file\_consumer() (in module karld.run\_together),  $15$ csv\_file\_to\_file() (in module karld.run\_together), [15](#page-18-1) csv\_files\_to\_file() (in module karld.run\_together),  $15$ csv\_reader() (in module karld.unicode\_io), [17](#page-20-1) csv\_unicode\_reader() (in module karld.unicode\_io), [18](#page-21-5)

# D

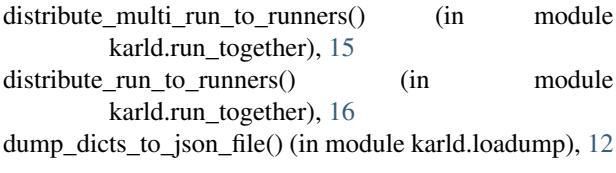

# E

ensure\_dir() (in module karld.loadump), [12](#page-15-2) ensure\_file\_path\_dir() (in module karld.loadump), [12](#page-15-2)

### F

file\_path\_and\_name() (in module karld.loadump), [12](#page-15-2)

### G

get csv row writer() (in module karld.unicode io),  $17$ get\_first\_if\_any() (in module karld.merger), [14](#page-17-1) get\_first\_type\_instance\_of\_group() (in module karld.merger), [14](#page-17-1) get  $fruit()$  (in module stream searcher), [23](#page-26-3) get\_metal() (in module stream\_searcher), [23](#page-26-3)

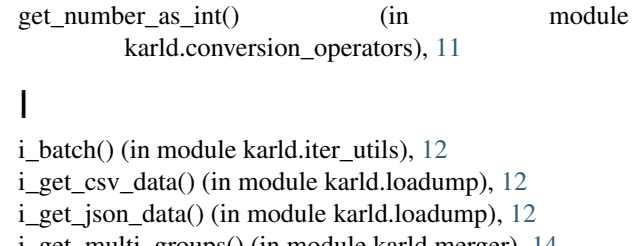

i\_get\_multi\_groups() (in module karld.merger), [14](#page-17-1) i\_merge\_group\_sorted() (in module karld.merger), [14](#page-17-1) i\_read\_buffered\_file() (in module karld.loadump), [13](#page-16-0) i\_walk\_csv\_paths() (in module karld.path), [18](#page-21-5) i\_walk\_dir\_for\_filepaths\_names() (in module karld.loadump), [13](#page-16-0) i\_walk\_dir\_for\_paths\_names() (in module karld.loadump), [13](#page-16-0) i\_walk\_json\_paths() (in module karld.path), [18](#page-21-5) identity() (in module karld.loadump), [13](#page-16-0) is file  $\text{csv}(\)$  (in module karld.loadump), [13](#page-16-0) is\_file\_json() (in module karld.loadump), [13](#page-16-0) is\_log\_start\_line() (in module karld.record\_reader.app\_engine), [20](#page-23-2) is\_py3() (in module karld.\_\_init\_\_), [11](#page-14-5)

### J

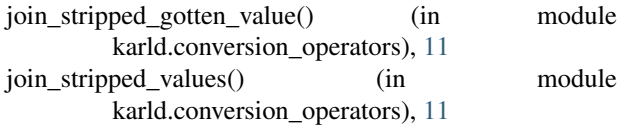

### K

karld.\_\_init\_\_ (module), [11](#page-14-5) karld. meta (module), [11](#page-14-5) karld.conversion\_operators (module), [11](#page-14-5) karld.io (module), [18](#page-21-5) karld.iter\_utils (module), [12](#page-15-2) karld.loadump (module), [12](#page-15-2) karld.merger (module), [14](#page-17-1) karld.path (module), [18](#page-21-5) karld.record\_reader.\_\_init\_\_ (module), [20](#page-23-2) karld.record\_reader.app\_engine (module), [20](#page-23-2) karld.run\_together (module), [15](#page-18-1) karld.tap (module), [18](#page-21-5) karld.tests.test\_conversion\_operators (module), [18](#page-21-5) karld.tests.test\_unicode\_io (module), [19](#page-22-1) karld.unicode\_io (module), [17](#page-20-1)

### L

log\_reader() (in module karld.record\_reader.app\_engine),  $20$ 

### M

main() (in module clean), [21](#page-24-7) main() (in module concat\_csv\_files), [22](#page-25-14) main() (in module consume\_csv\_file), [22](#page-25-14) main() (in module consume\_many\_csv\_files), [22](#page-25-14) main() (in module merge\_small\_csv\_files), [22](#page-25-14) main() (in module shard\_data), [22](#page-25-14) main() (in module shard to  $\text{csv}$ ), [22](#page-25-14) main() (in module shard to json), [22](#page-25-14) main() (in module split\_multiline), [21](#page-24-7) main() (in module split non multiline), [21](#page-24-7) main() (in module stream\_searcher), [23](#page-26-3) merge() (in module karld.merger), [14](#page-17-1) merge\_small\_csv\_files (module), [22](#page-25-14) multi\_in\_single\_out() (in module karld.run\_together), [16](#page-19-0) multi\_line\_records() (in module karld.record\_reader.\_\_init\_\_), [20](#page-23-2)

### P

pool\_run\_files\_to\_files() (in module karld.run\_together), [16](#page-19-0)

### R

raw\_line\_reader() (in module karld.loadump), [13](#page-16-0) run() (in module clean), [21](#page-24-7) run() (in module stream\_searcher), [23](#page-26-3) run\_distribute() (in module stream\_searcher), [23](#page-26-3) run\_distribute\_multi() (in module stream\_searcher), [24](#page-27-0)

# S

serial\_run\_files\_to\_files() (in module karld.run\_together), [16](#page-19-0) setUp() (karld.tests.test\_unicode\_io.TestCSVToUnicodeReader method), [19](#page-22-1) setUp() (karld.tests.test\_unicode\_io.TestUnicodeCSVRowWriter method), [19](#page-22-1) shard\_data (module), [22](#page-25-14) shard to csv (module), [22](#page-25-14) sort\_iterables() (in module karld.merger), [14](#page-17-1) sort\_merge\_group() (in module karld.merger), [15](#page-18-1) sorted\_by() (in module karld.merger), [15](#page-18-1) karld.tests.test\_conversion\_operators), [19](#page-22-1) TestUnicodeCSVRowWriter (class in karld.tests.test\_unicode\_io), [19](#page-22-1) TestUnicodeToUnicodeCSVReader (class in karld.tests.test\_unicode\_io), [19](#page-22-1) TestValueJoiner (class in karld.tests.test\_conversion\_operators), [19](#page-22-1) W write\_as\_csv() (in module karld.loadump), [14](#page-17-1) write\_as\_json() (in module karld.loadump), [14](#page-17-1)

- shard to json (module), [22](#page-25-14)
	- split\_file() (in module karld.loadump), [13](#page-16-0)

split\_file\_output() (in module karld.loadump), [13](#page-16-0)

split\_file\_output\_csv() (in module karld.loadump),  $13$ split\_file\_output\_json() (in module karld.loadump), [14](#page-17-1) split\_multiline (module), [21](#page-24-7) split\_non\_multiline (module), [21](#page-24-7) stream\_searcher (module), [23](#page-26-3)

# T

test\_apply\_conversion\_map() (karld.tests.test\_conversion\_operators.TestConversion method), [18](#page-21-5) test apply conversion map map() (karld.tests.test\_conversion\_operators.TestConversion method), [18](#page-21-5) test\_get\_number\_as\_int() (karld.tests.test\_conversion\_operators.TestConversion method), [19](#page-22-1) test iterative() (karld.tests.test\_unicode\_io.TestCSVToUnicodeReader method), [19](#page-22-1) test\_iterative() (karld.tests.test\_unicode\_io.TestUnicodeToUnicodeCSVRea method), [19](#page-22-1) test\_join\_stripped\_gotten\_value() (karld.tests.test\_conversion\_operators.TestGettersValueJoiner method), [19](#page-22-1) test\_join\_stripped\_values() (karld.tests.test\_conversion\_operators.TestValueJoiner method), [19](#page-22-1) test\_must\_int() (karld.tests.test\_conversion\_operators.TestConversion method), [19](#page-22-1) test unicode to csv unicode() (karld.tests.test\_unicode\_io.TestUnicodeToUnicodeCSVReader method), [19](#page-22-1) test\_unicoded() (karld.tests.test\_unicode\_io.TestCSVToUnicodeReader method), [19](#page-22-1) test write unicode() (karld.tests.test unicode io.TestUnicodeCSVRowWri method), [19](#page-22-1) TestConversion (class in karld.tests.test\_conversion\_operators), [18](#page-21-5) TestCSVToUnicodeReader (class in karld.tests.test\_unicode\_io), [19](#page-22-1) TestGettersValueJoiner (class in

### Y

yield getter of () (in module karld.iter utils), [12](#page-15-2)

yield\_nth\_of() (in module karld.iter\_utils), [12](#page-15-2)